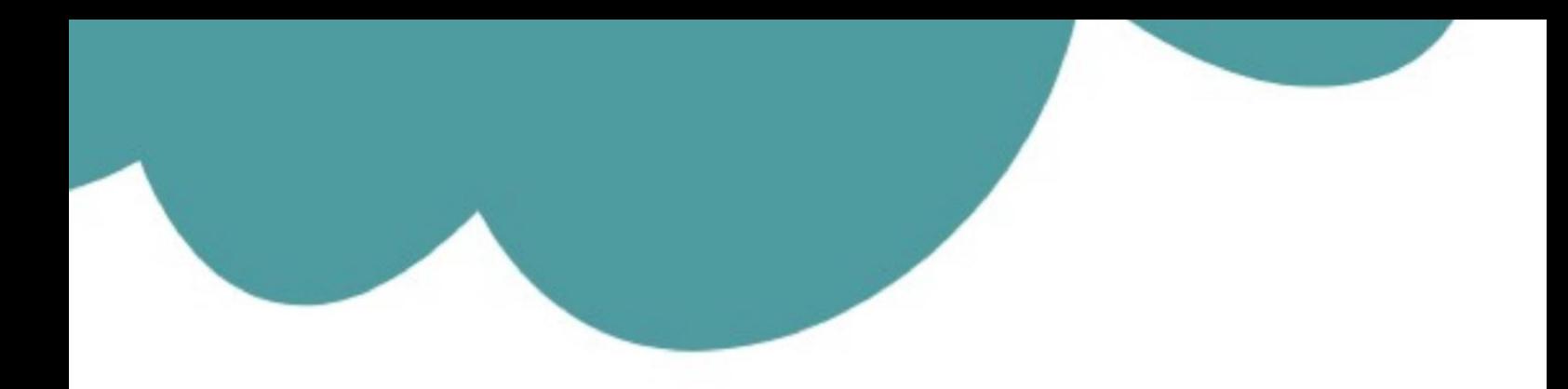

## تم تحميل وعرض المادة من

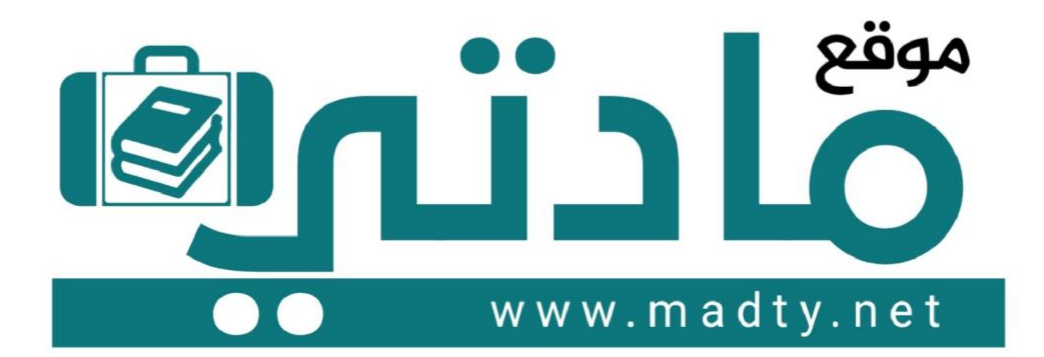

موقع مادتي هو موقع تعليمي يعمل على مساعدة المعلمين والطلاب وأولياء الأمور في تقديم حلول الكتب المدرسين والاختبارات وشرح الدروس والملخصات والتحاضير وتوزيع المنهج لكل المراحل الدراسين بشكل واضح وسهل مجانأ بتصفح وعرض مباشر أونلاين وتحميل على موقع مادتي

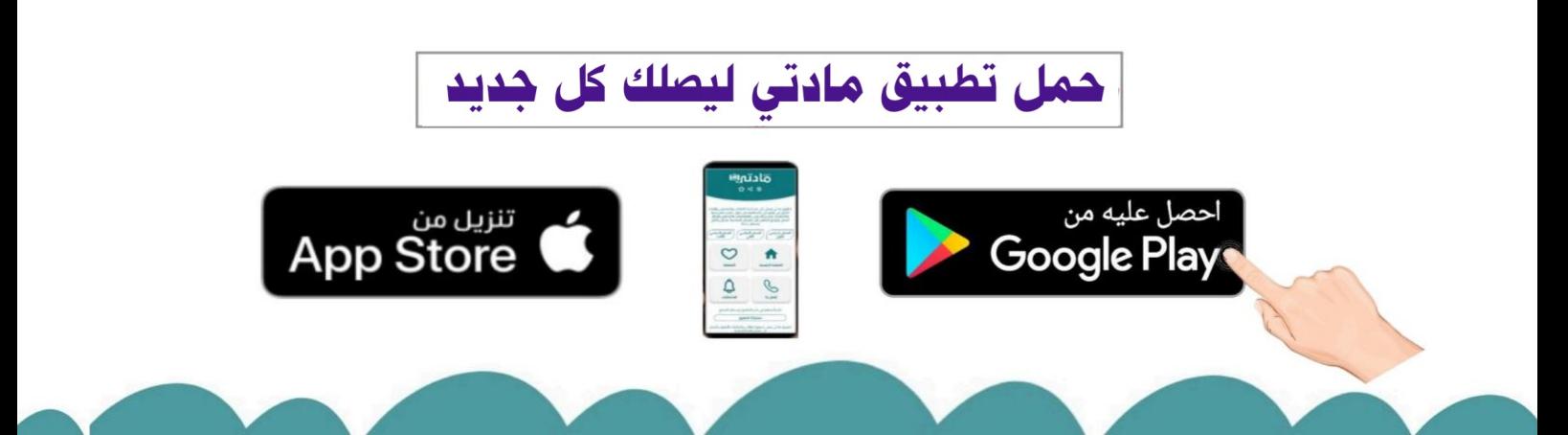

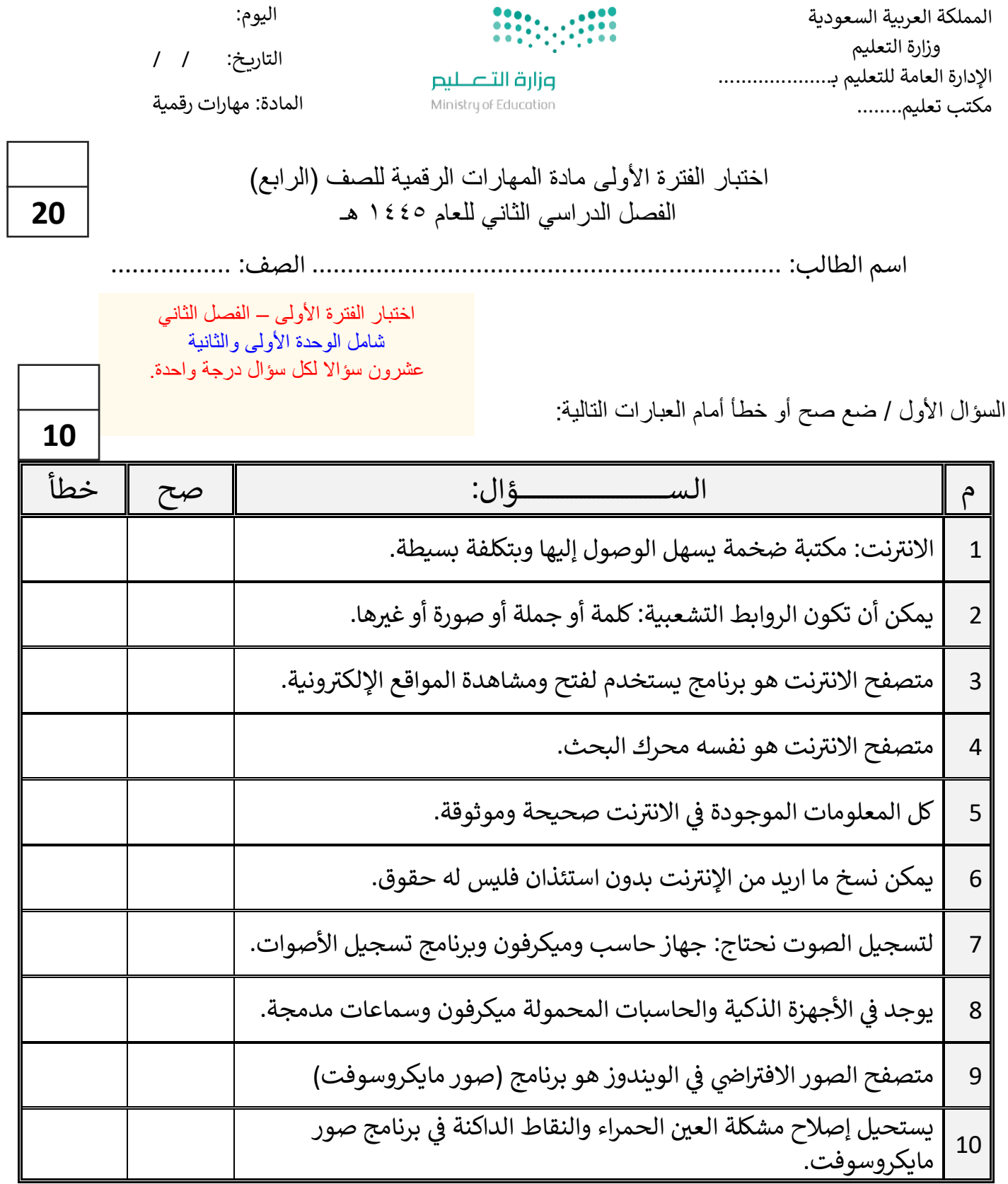

اقلب الصفحة

السؤال الثاني / اختر اإلجابة الصحيحة:

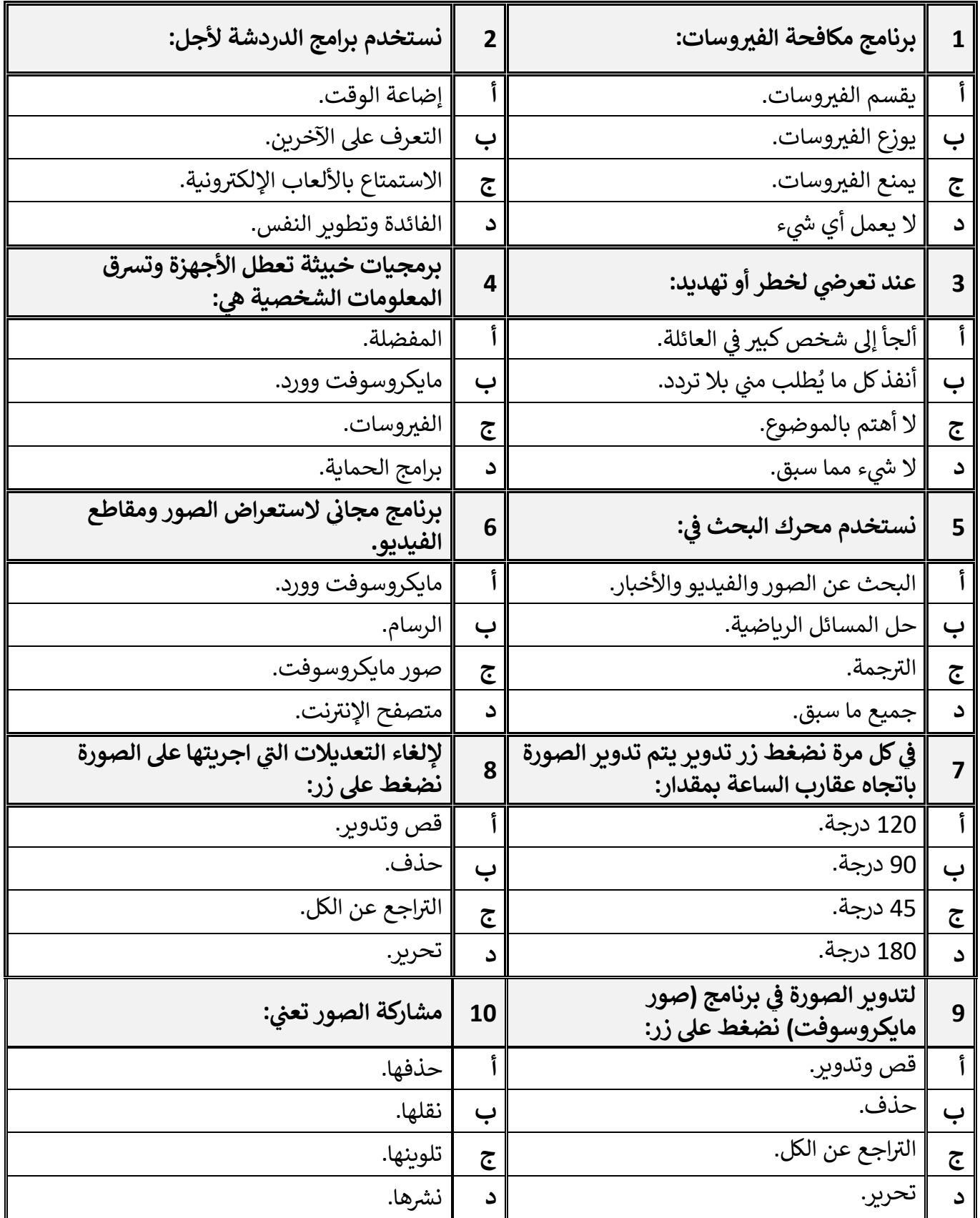

معلم المادة / غزي بن مساعد الغزي

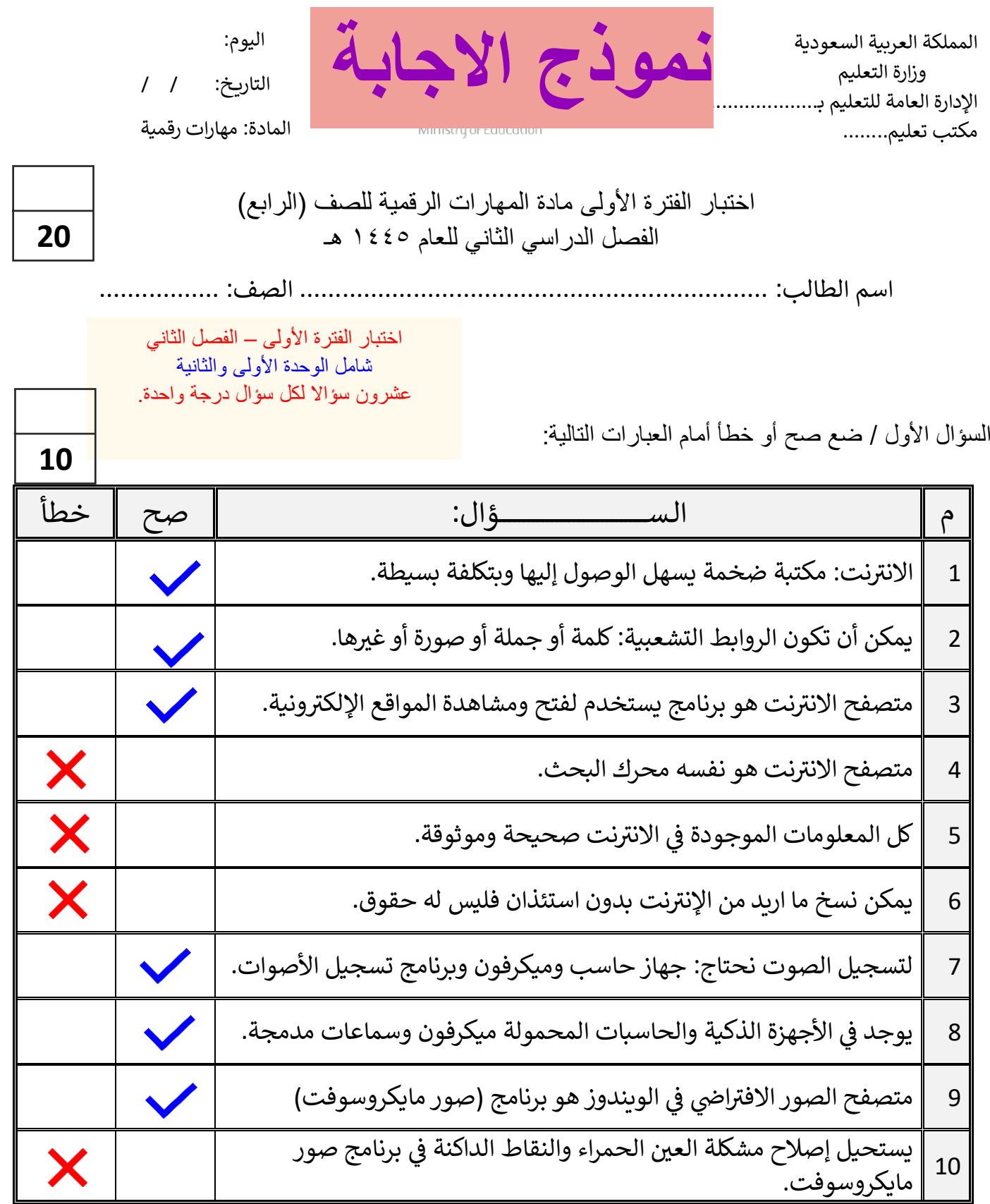

اقلب الصفحة

السؤال الثاني / اختر اإلجابة الصحيحة:

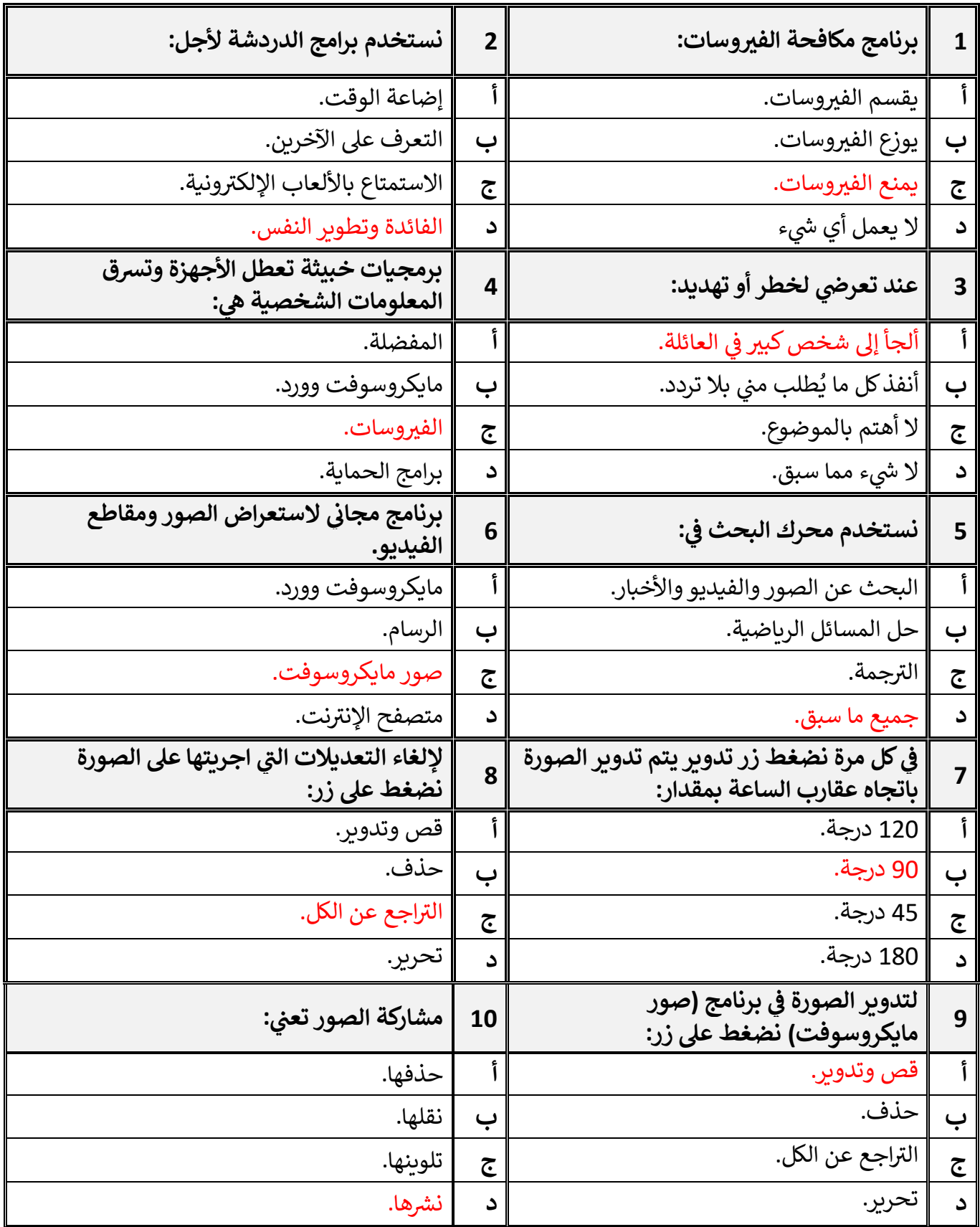

معلم المادة / غزي بن مساعد الغزي

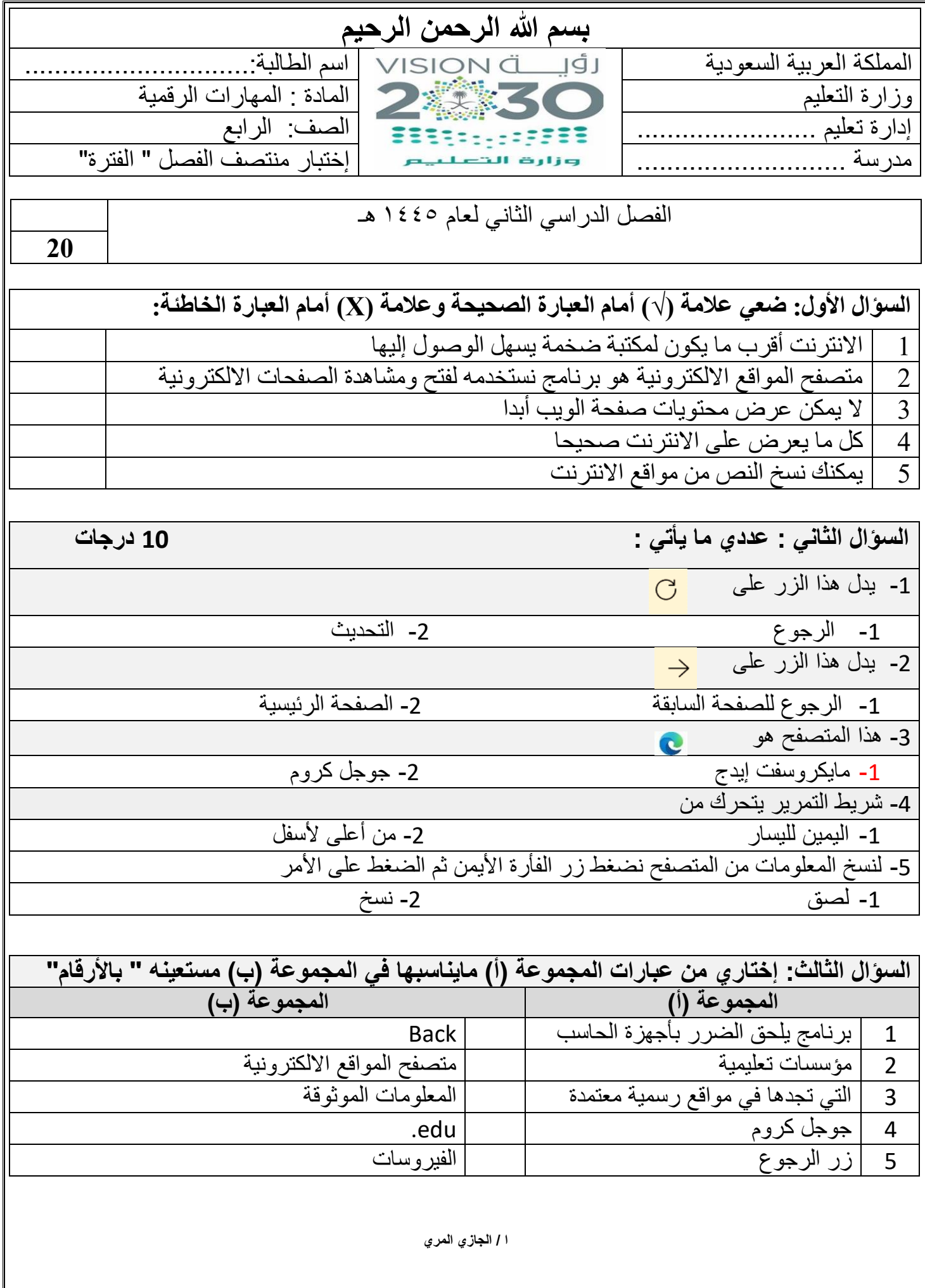

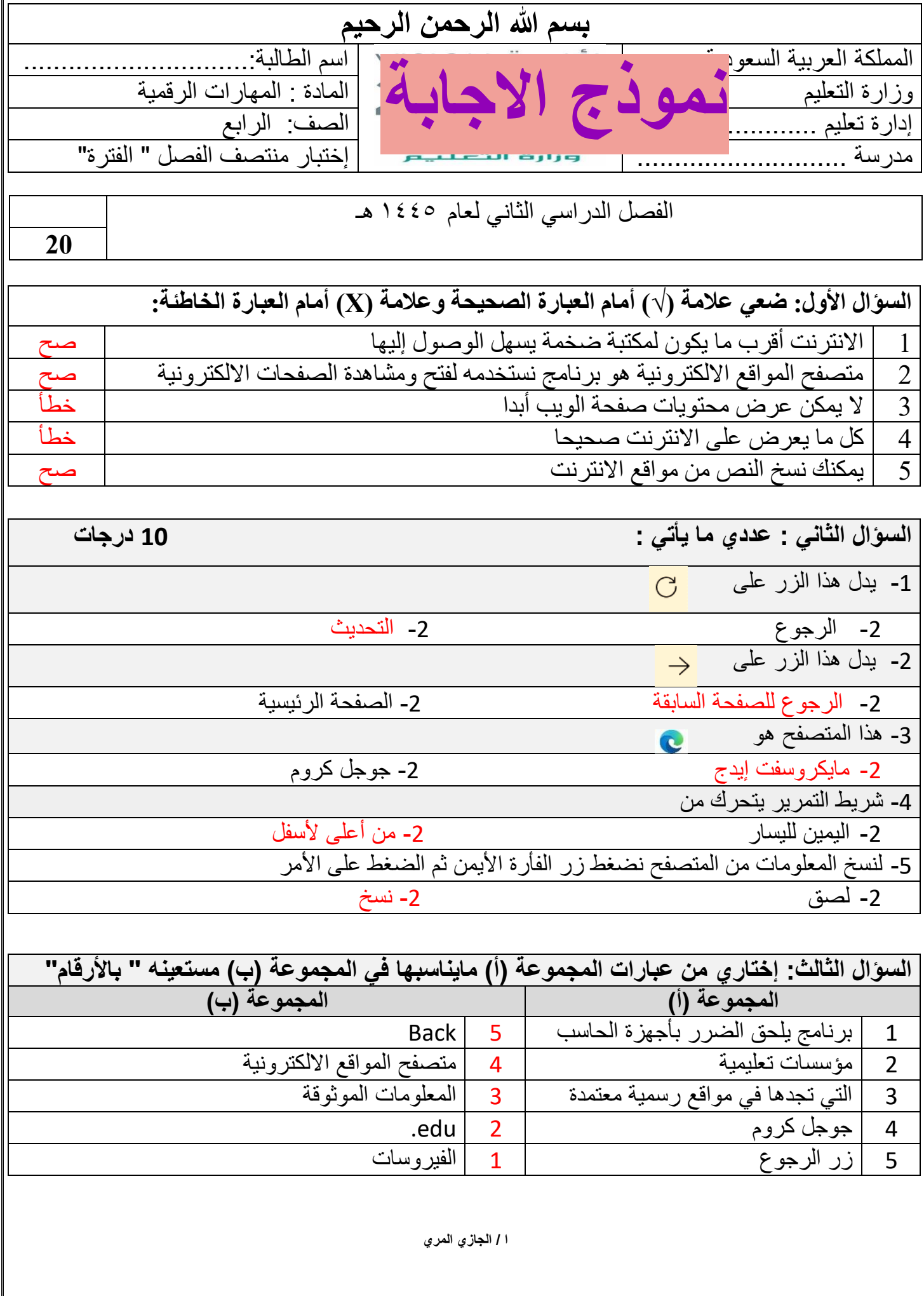

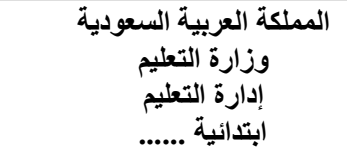

**االسم :** ................................................................................................................. **الصف :** ......................................................................... **20**

## **السؤال األول : ضع عالمة √ أمام العبارات الصحية و X أمام العبارات الخاطئة:**

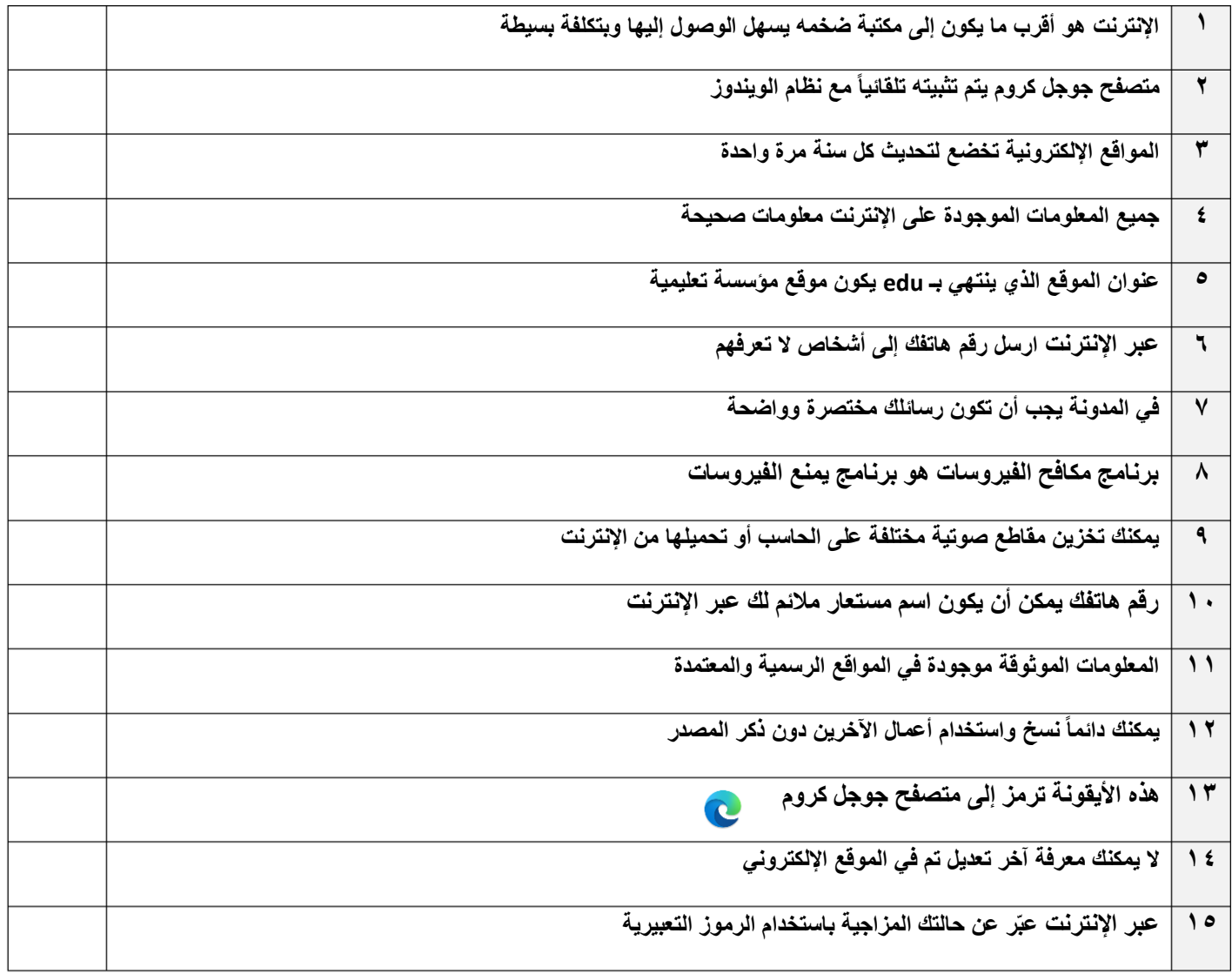

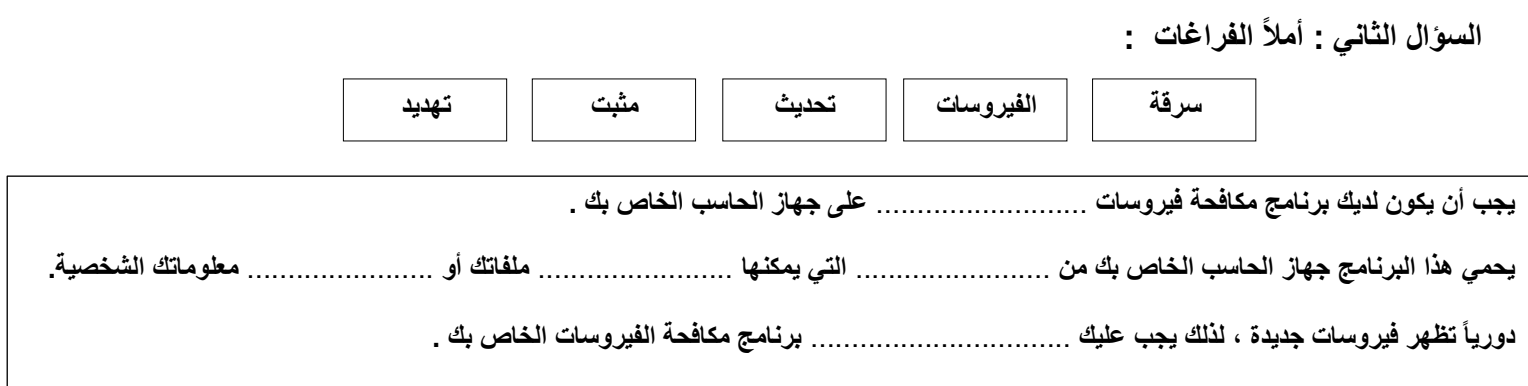

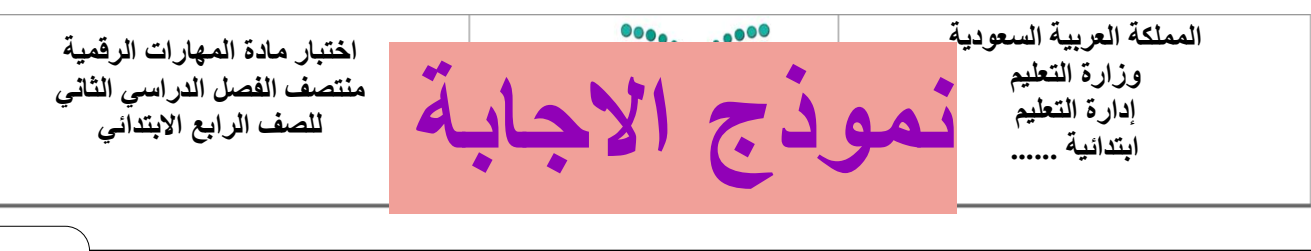

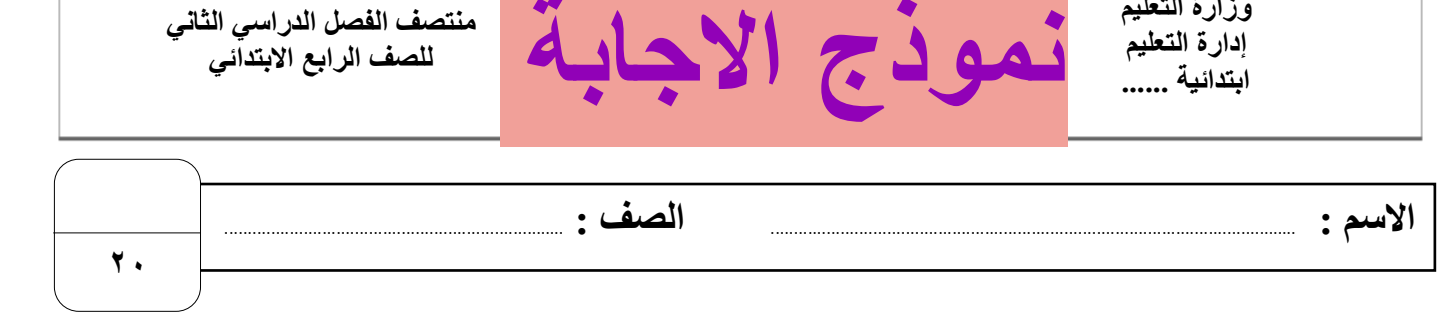

## **السؤال األول : ضع عالمة √ أمام العبارات الصحية و X أمام العبارات الخاطئة:**

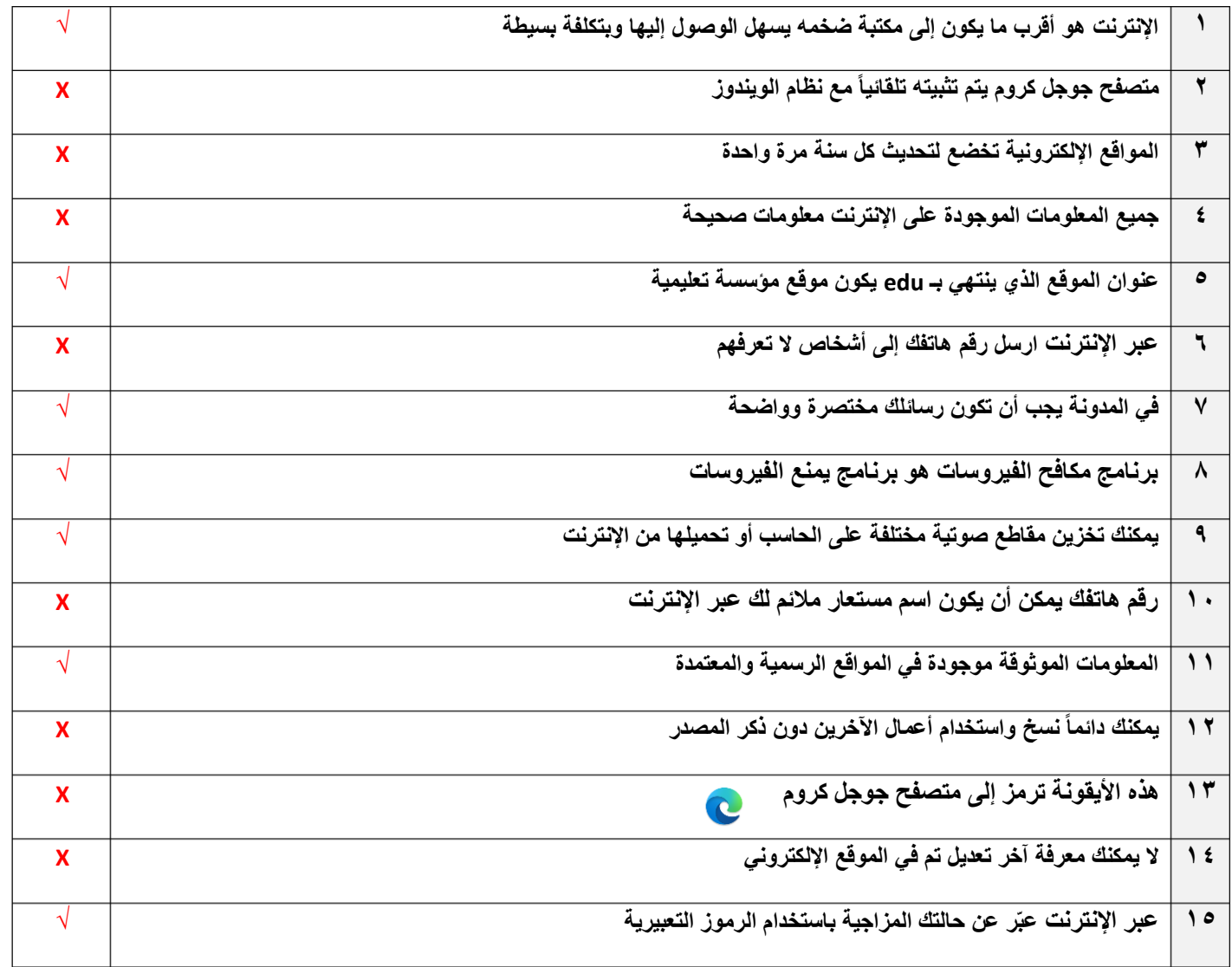

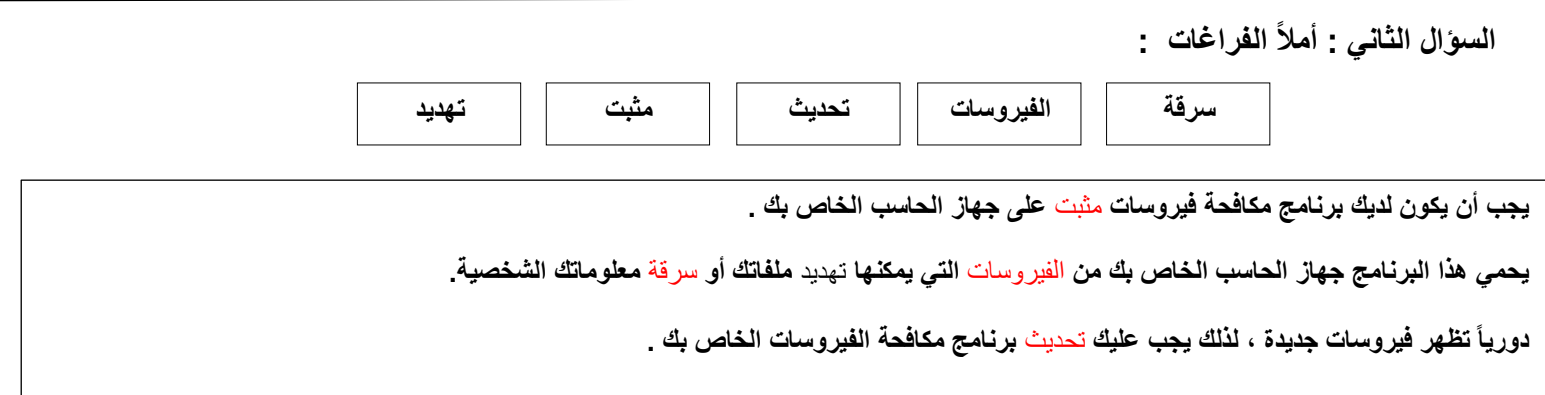

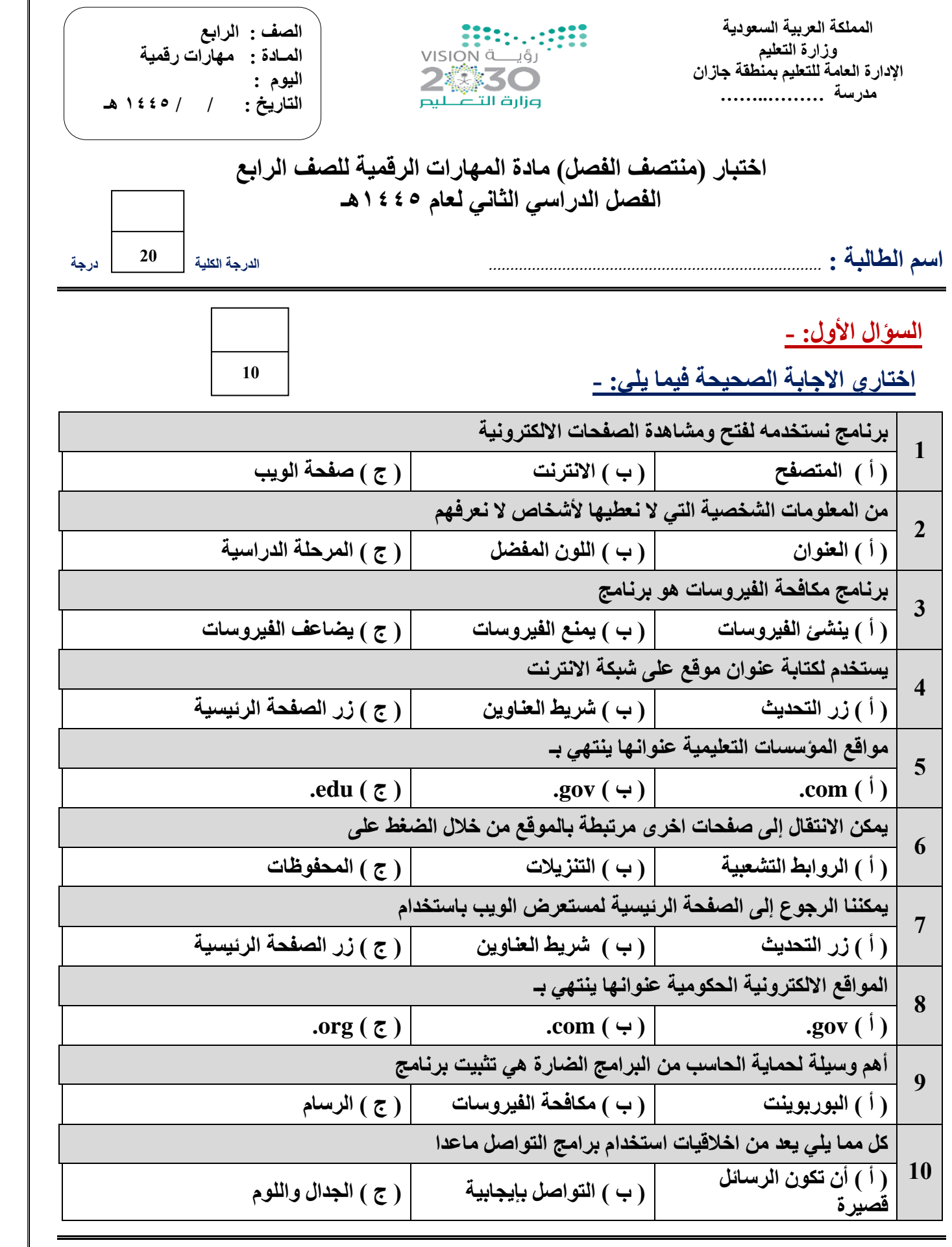

 **يتبـــــع**

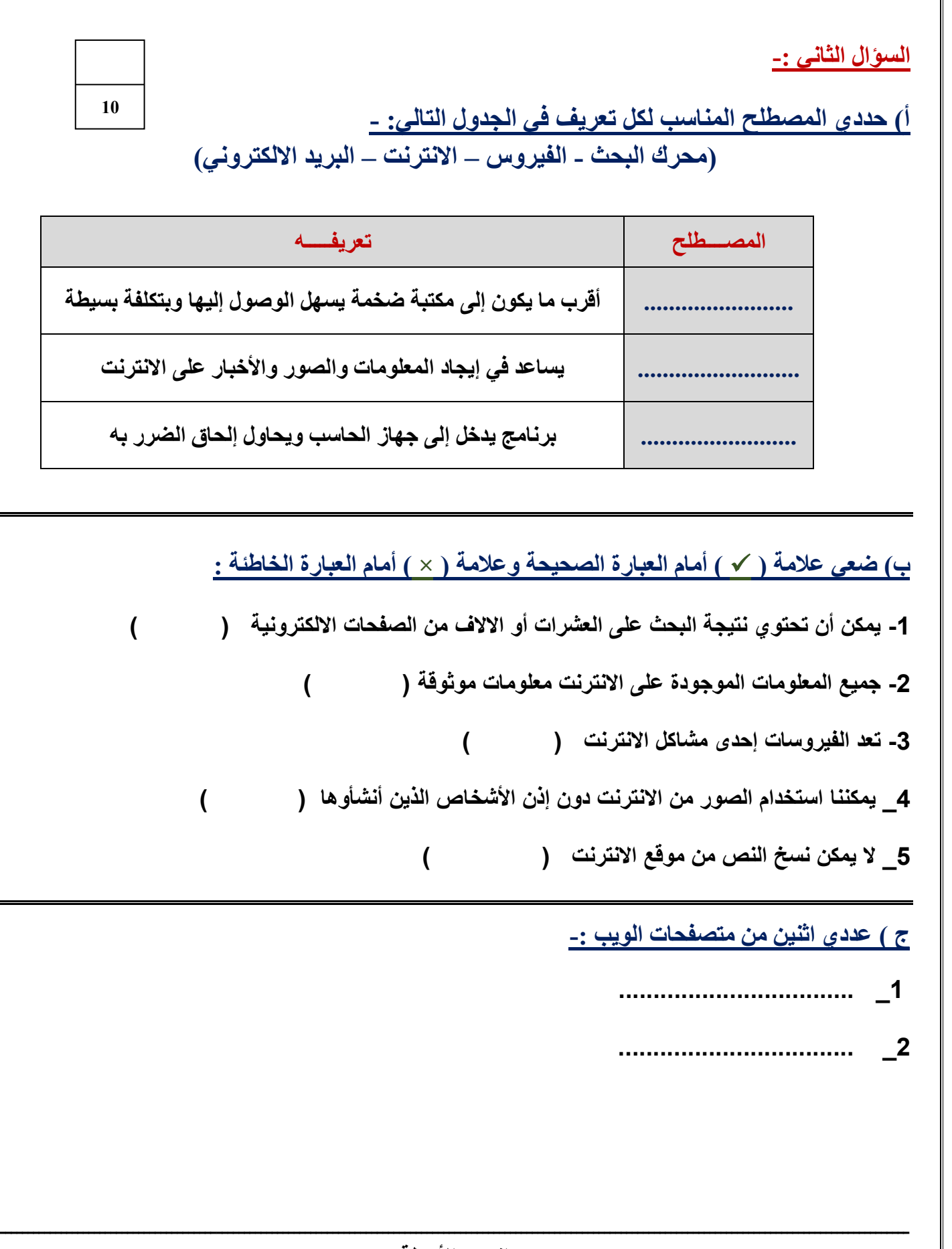

**انتهت األسئلة معلمة المادة /** 

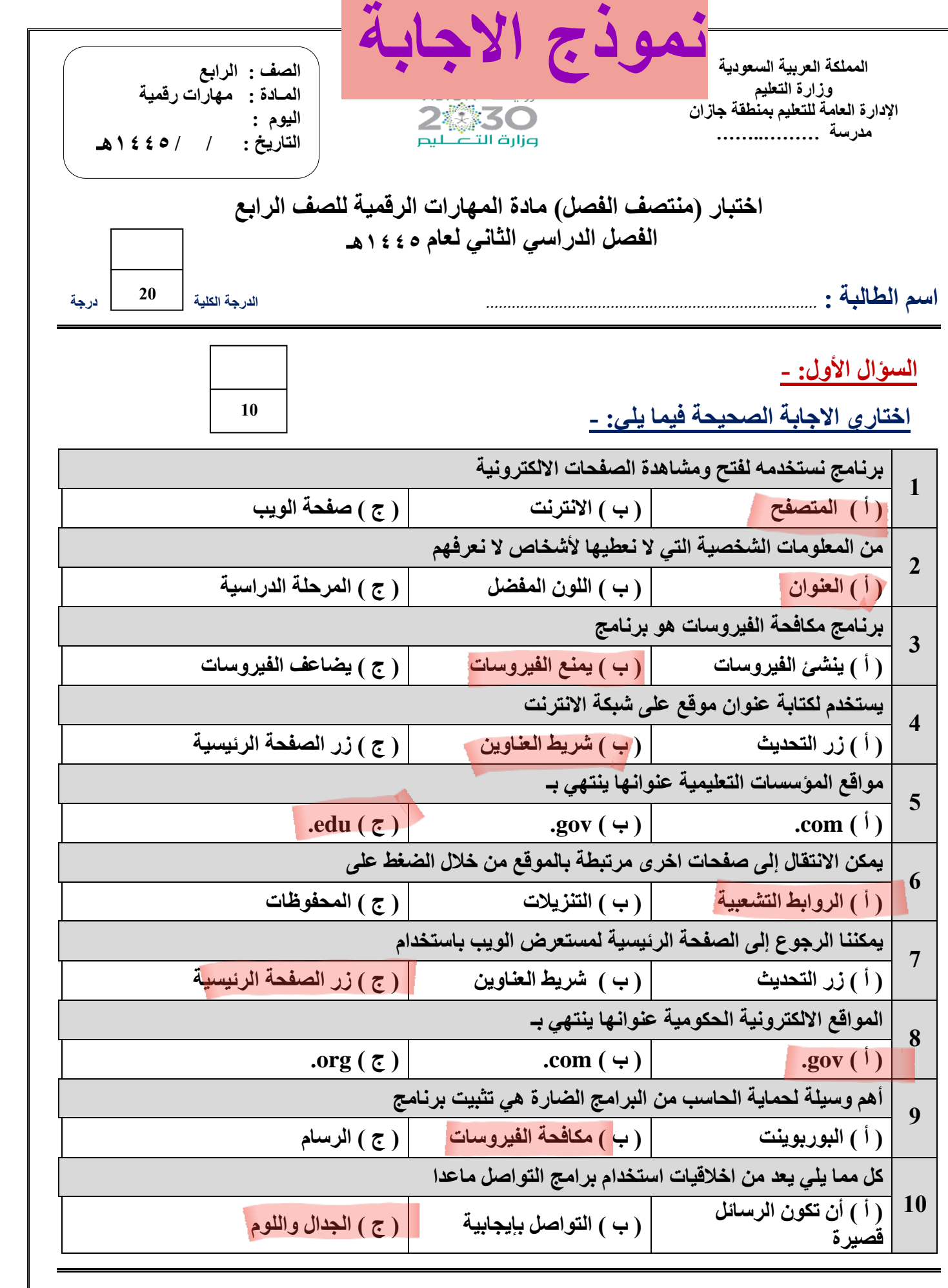

 **يتبـــــع**

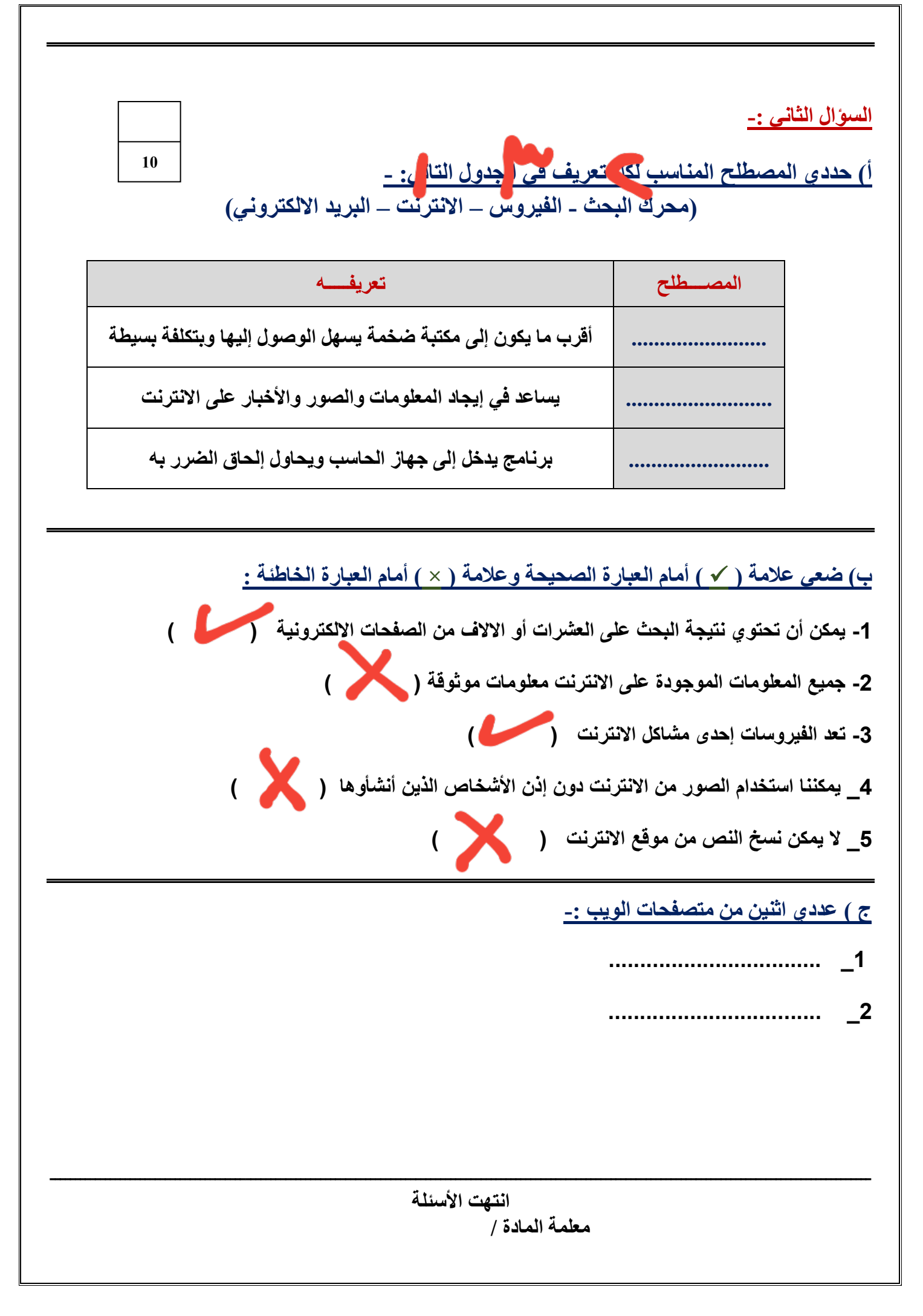

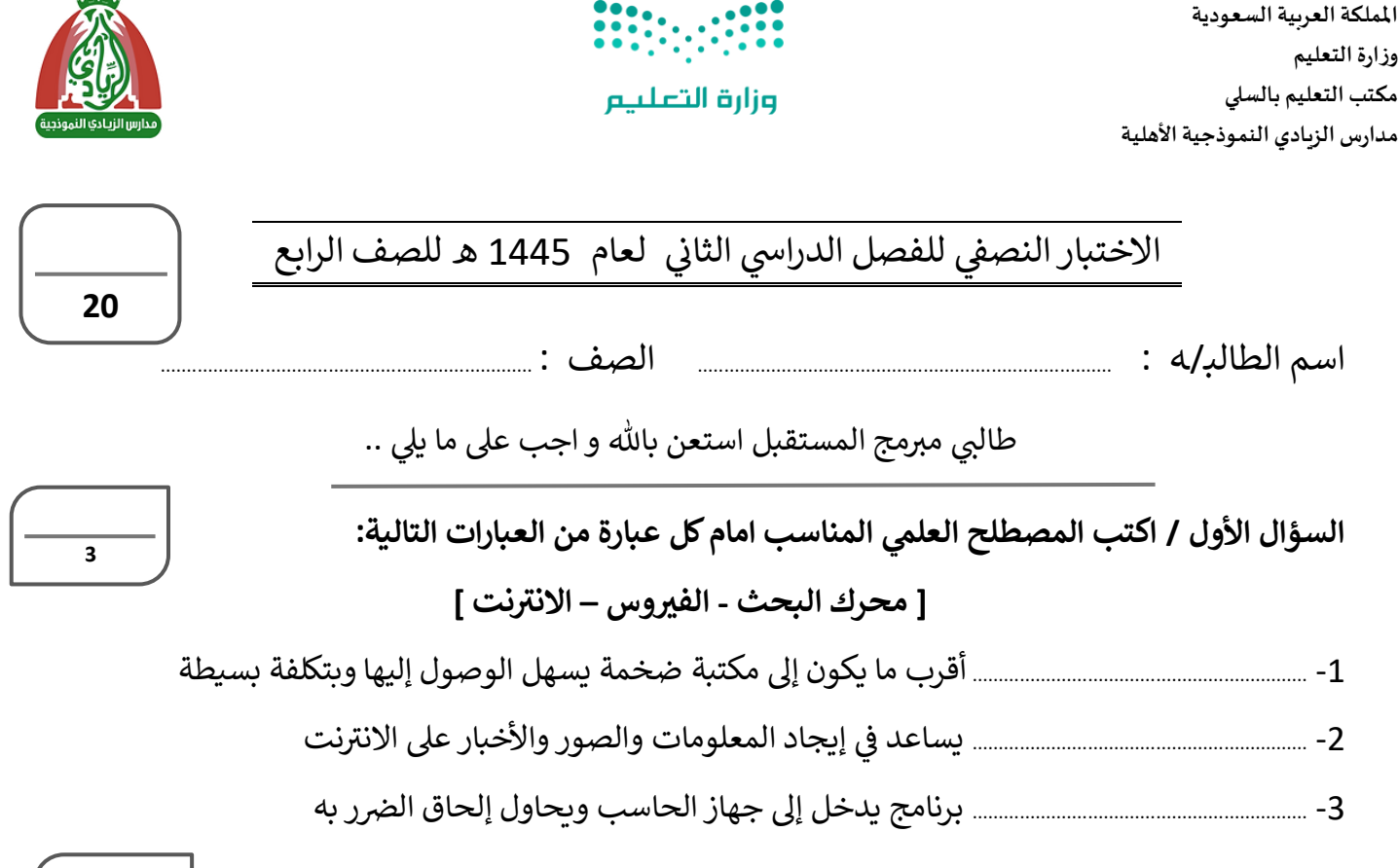

## السؤال الثاني / اختار الإجابة الصحيحة لكل من العبارات التالية : **ي**

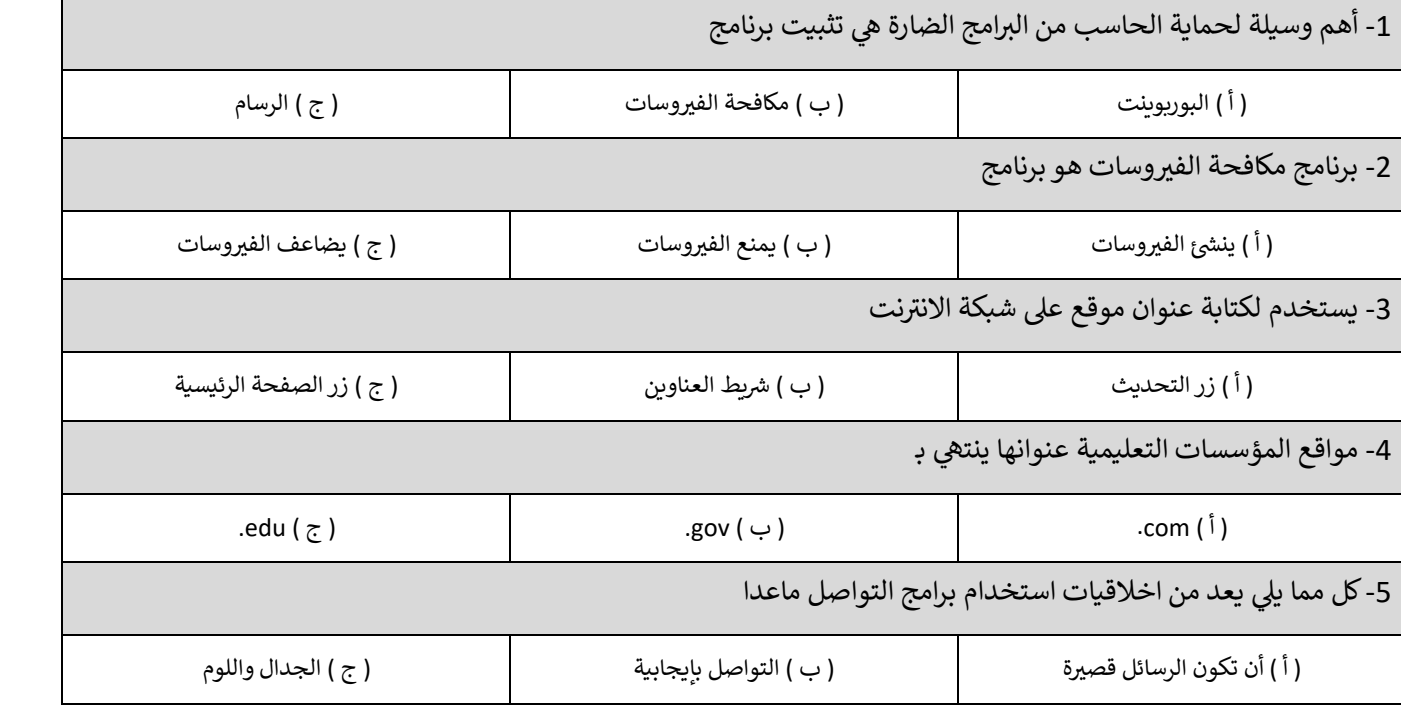

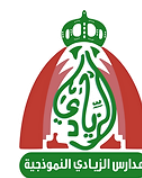

**5**

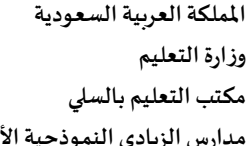

**ض يع ( أمام العبارة الصحيحة وعالمة ) × ( أمام العبارة الخاطئة : السؤال الثالث / عالمة )**

-1 ونية شات أو االالف من الصفحات االلكب <sup>ر</sup> يمكن أن تحتوي نتيجة البحث عىل الع **) (**  -2 نت معلومات موثوقة ر جميع المعلومات الموجودة عىل االنب **) (** -3 نت ر تعد الفربوسات إحدى مشاكل االنب **) (** 4 نت دون إذن األشخاص الذين أنشأوها ر \_ يمكننا استخدام الصور من االنب **) (** 5 نت ر \_ ال يمكن نسخ النص من موقع االنب **) (**

السؤال الرابع / عددي اثنين من متصفحات المواقع الالكترونية

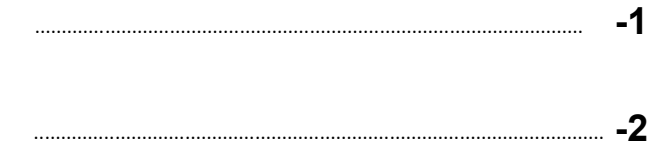

السؤال الخامس / اختاري من عبارات المجموعة (أ) ما يناسبها في المجموعة (ب) **ي** 

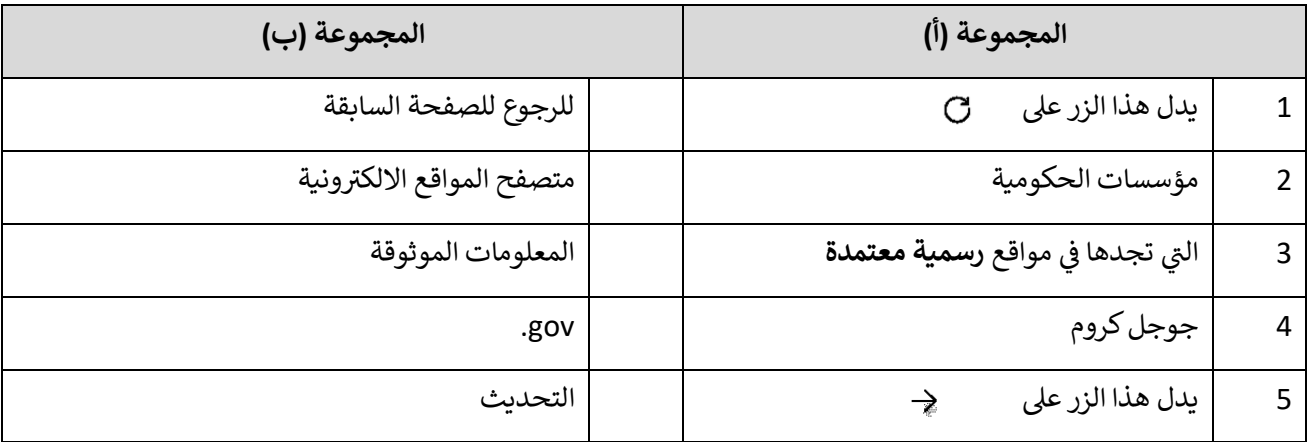

**بالتوفيق للجميع ,, انتهت األسئلة** 

معلمة المادة : أثرب التويجري

**5**

**2**

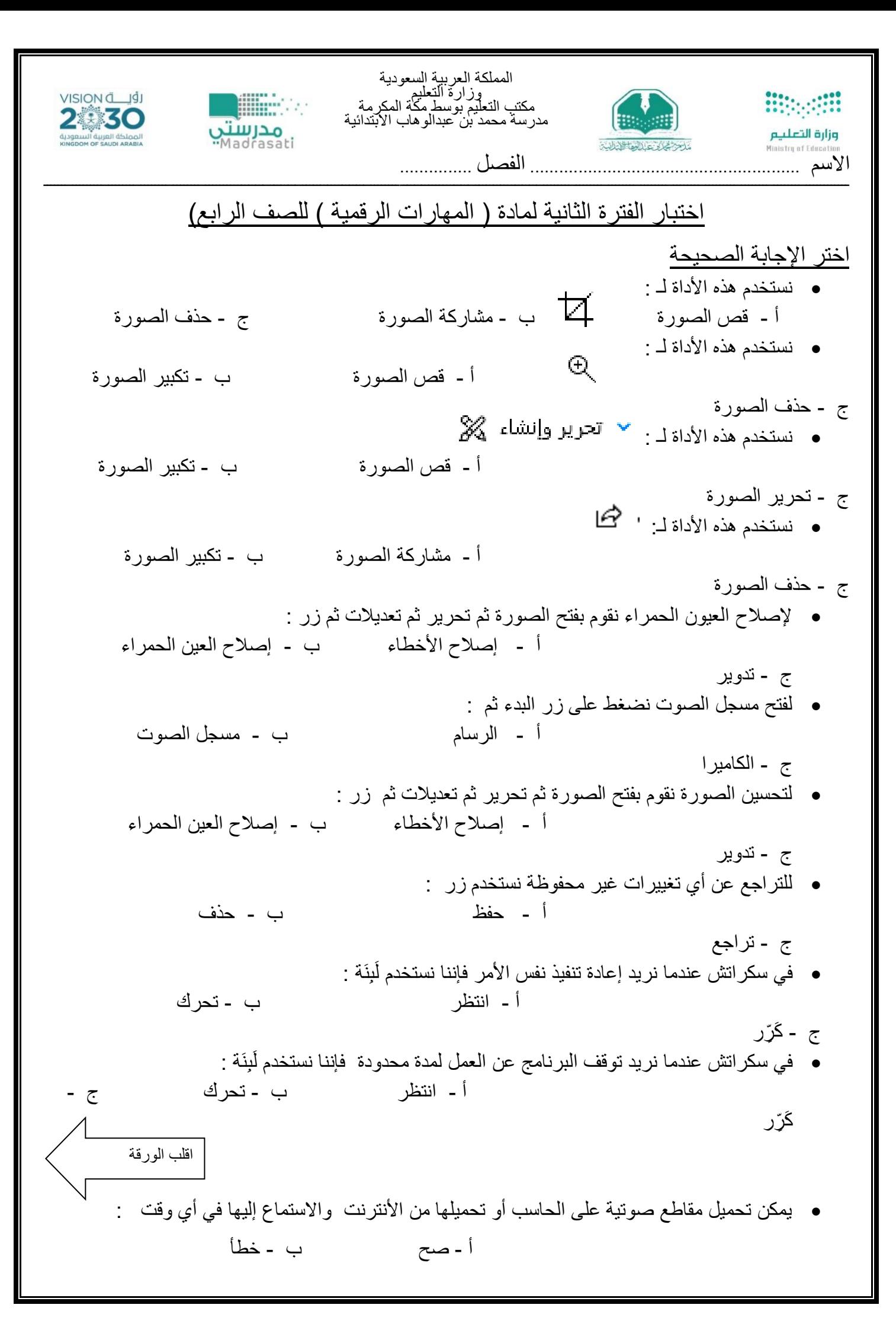

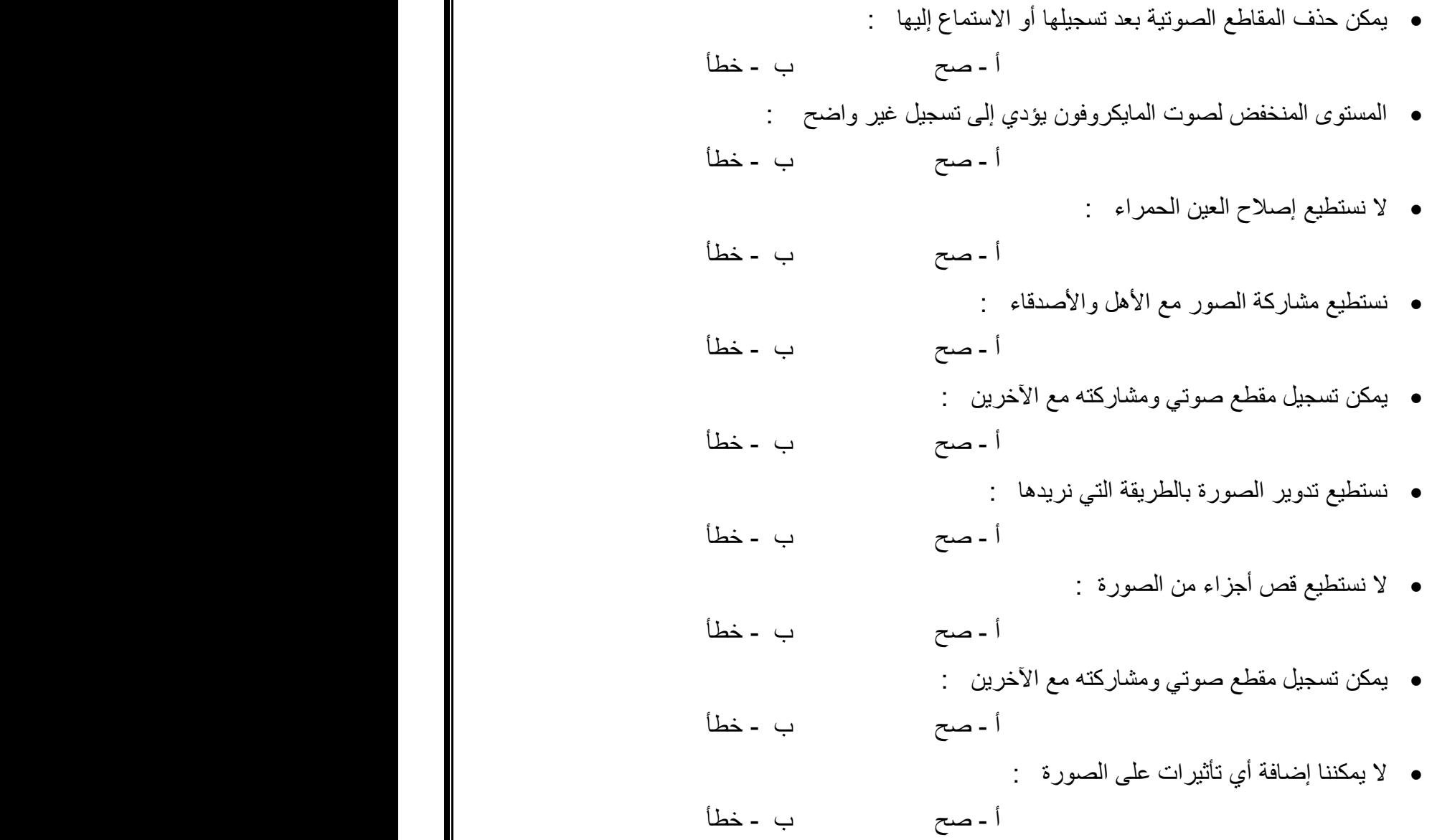